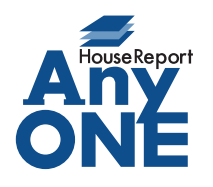

エニワンサポート通信

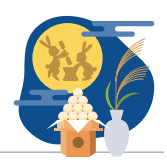

ご挨拶

いつもお世話になっております。

AnyONE サポートセンターより AnyONE に関する情報をお届けします。

AnyONE の出力帳票に関する問い合わせは多いのですが、

よくいただく問い合わせの中で、比較的にすぐ解決するのはこのトラブル!

今回はそんな事例を紹介します。

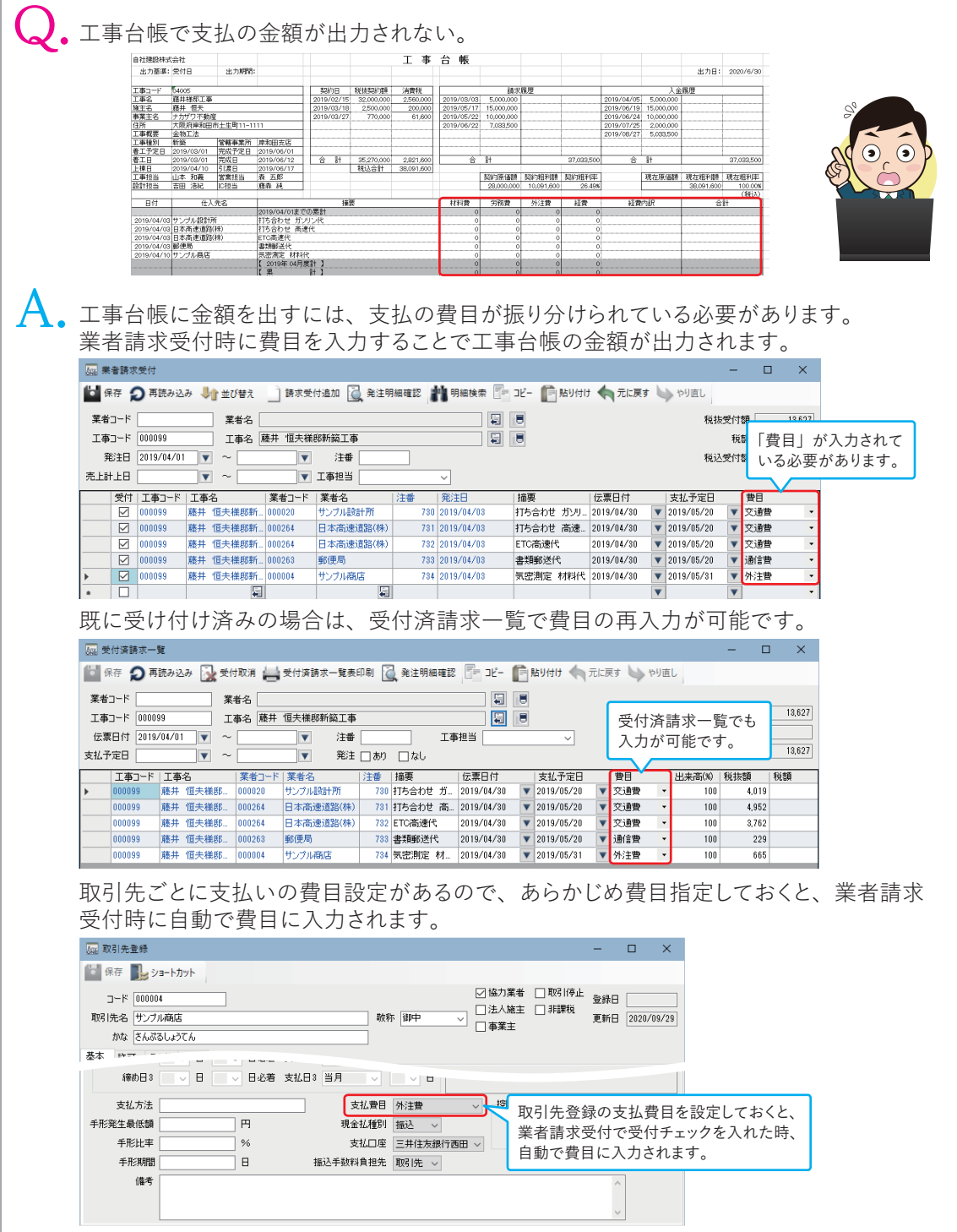